## The book was found

# Getting Started With The Photon: Making Things With The Affordable, Compact, Hackable WiFi Module

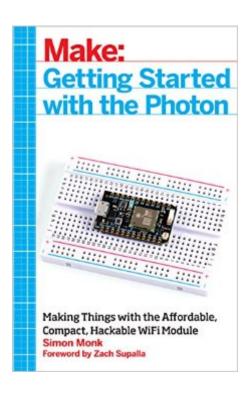

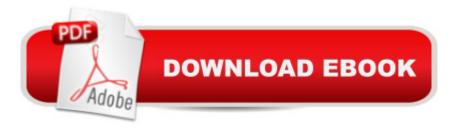

# **Synopsis**

The Photon is an open source, inexpensive, programmable, WiFi-enabled module for building connected projects and prototypes. Powered by an ARM Cortex-M3 microcontroller and a Broadcom WiFi chip, the Photon is just as happy plugged into a hobbyist's breadboard as it is into a product rolling off of an assembly line. While the Photon--and its accompanying cloud platform--is designed as a ready-to-go foundation for product developers and manufacturers, it's great for Maker projects, as you'll see in this book. You'll learn how to get started with the free development tools, deploy your sketches over WiFi, and build electronic projects that take advantage of the Photon's processing power, cloud platform, and input/output pins. What's more, the Photon is backward-compatible with its predecessor, the Spark Core.

## **Book Information**

Paperback: 204 pages

Publisher: Maker Media, Inc; 1 edition (May 28, 2015)

Language: English

ISBN-10: 1457187019

ISBN-13: 978-1457187018

Product Dimensions: 5.5 x 0.4 x 8.5 inches

Shipping Weight: 9.6 ounces (View shipping rates and policies)

Average Customer Review: 4.4 out of 5 stars Â See all reviews (11 customer reviews)

Best Sellers Rank: #374,341 in Books (See Top 100 in Books) #37 in Books > Computers &

Technology > Networking & Cloud Computing > Wireless Networks #40 in Books > Engineering

& Transportation > Engineering > Electrical & Electronics > Electronics > Sensors #228 in Books

> Computers & Technology > Programming > Languages & Tools > C & C++ > C++

#### Customer Reviews

I had a project in mind when I bought a Photon, but I didn't know how to make it all work. The information in this book was exactly what I needed to get my project running. The examples were easy to follow, and I was able to reuse a lot of the code. Overall, I was very pleased with the book, and I'd recommend it to other people looking for a good guide to working with the Photon.

First of all I love Simon Monks books, he is one of the best maker authors out there. However this book is not one of its better efforts. There is a lot of fluff and filler in this short book. There are sections covering basic wiring/C programming conventions like variables, and conditional

statements and how to use a breadboard. There are some useful examples but out of the 20 examples 10 are super basic an some are pretty much available in the cloud build IDE environment that you use with the Photon. If you arn't tied to the Photon I would really look into the ESP8266 12-E it has all the functionality, a open environment, and many more available library. I'm not sure why anyone would use a Photon over that device and I have both.

With never using a Photon before, this book was very helpful. I feel like some of the projects in the book were not very practical and needed a lot of extra parts. Fortunately for me I bought it with a specific interest, the "Spark.publish" function. I learned what I needed to and didn't do any of the projects.

Great book with very good examples. I would recommend this book to others.

Excellent! Allot of fun working with Particle Photon. I am mostly interested in redirecting my logging, and sending control messages from and to Bluemix. In this way, I can take advantage of the amazing middleware functionality in the IBM platform. Thomas

I found this book to be hopelessly out of date and not very helpful when it came to explaining the PC side of things. I found online tutorials that were more accurate, up to date, and easy to follow. This described the big picture well, but the examples left me stuck and I've been using Arduinos for a long time.

### Download to continue reading...

Getting Started with the Photon: Making Things with the Affordable, Compact, Hackable WiFi Module Soap Making: 365 Days of Soap Making (Soap Making, Soap Making Books, Soap Making for Beginners, Soap Making Guide, Soap Making Recipes, Soap Making Supplies): Soap Making Recipes for 365 Days Getting Started Making Metal Jewelry (Getting Started series) Getting Started with Intel Edison: Sensors, Actuators, Bluetooth, and Wi-Fi on the Tiny Atom-Powered Linux Module (Make: Technology on Your Time) Getting Started with Geese (Getting Started with... Book 4) ESP8266: Programming NodeMCU Using Arduino IDE - Get Started With ESP8266: (Internet Of Things, IOT, Projects In Internet Of Things, Internet Of Things for Beginners, NodeMCU Programming, ESP8266) Summary - Getting Things Done: David Allen's Book-- A Full Summary!(Version 2015) -- The Art of Stress Free Productivity! (Getting Things Done: A Full ... Book, Planner, Paperback, Audio, Summary) THE COMPACT, NO-NONSENSE GUIDE TO

BADMINTON (COMPACT, NO-NONSENSE GUIDES Book 1) Getting Started with 3D Carving: Using Easel, X-Carve, and Carvey to Make Things with Acrylic, Wood, Metal, and More Jewelry Making: Jewelry Making Instructions to Easily Create Beautiful Pendants, Bracelets, Earrings, and Necklaces (Jewelry Making Books, jewelry making for dummies, jewelry making tools) Jewelry Making: 33 Tips and Advices For Making Unique Earrings (jewelry making, jewelry making books, jewelry making kits) Wireless Networking: Introduction to Bluetooth and WiFi Configure a Secure Home Computer Network: Wireless and WiFi Memes: World's Funniest Wifi Network Names! (Memes, Tattoos, Pinterest, Selfies, Photobombs) Med School Rx: Getting In, Getting Through, and Getting On with Doctoring Ready, Set...PROCRASTINATEI: 23 Anti-Procrastination Tools Designed to Help You Stop Putting Things off and Start Getting Things Done How to Get Free Stuff: The Ultimate Guide to Getting Things for Free (freecycle, freebees, free things, free samples, freebie, freestuff) Getting Started with Processing: A Hands-On Introduction to Making Interactive Graphics Towards Solid-State Quantum Repeaters: Ultrafast, Coherent Optical Control and Spin-Photon Entanglement in Charged InAs Quantum Dots (Springer Theses) Dynamic Light Scattering: Applications of Photon Correlation Spectroscopy

Dmca